# Low-Q2 reconstruction in ElCrecon

- ePIC simulation outputs "TaggerTrackerHits" collection
- Segmentation:
  - 2 tagger stations/modules
  - each with 4 layers
  - x/y segmentation of 55um
- Events rate:
  - Focussed in narrow band for lowest Q2 events and Bremsstrahlung
  - Spread along the band, separated by energy by dipole fields

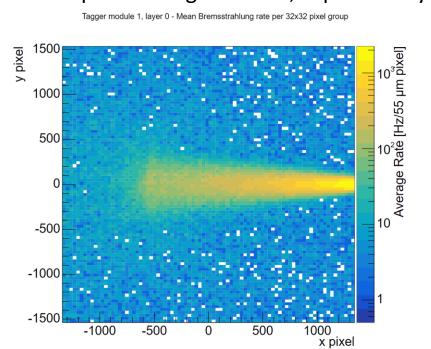

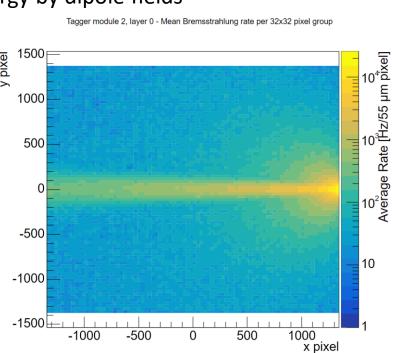

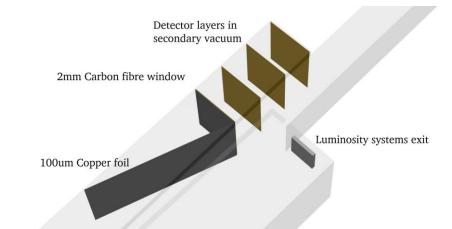

Current setup of a tagger station without calorimeter.

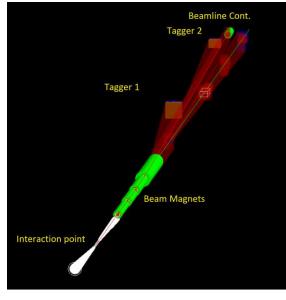

Older image showing the electron and photon paths from a Bremsstrahlung event

### Reconstruction of Low-Q2 events - Checklist

### **Simulation**

- Make sure you run the correct beamline settings for your event sample e.g.
  - "ddsim –compactFile epic\_craterlake\_18x110\_Au.xml
- If you need a custom configuration this will need to be added/handled manually

## Reconstruction

- Currently full reconstruction only on branch:
  - eic/ElCrecon at 266-integrate-lowq2-tagger-reconstruction (github.com)
- To control what beam energy was used in the simulation you need to add:
  - -PLOWQ2:LowQ2Trajectories:electron\_beamE=10
  - Just scales momentum of reconstructed vector by the beam energy.

epic\_craterlake\_10x100.xml epic\_craterlake\_18x110\_Au.xml epic\_craterlake\_18x275.xml epic\_craterlake\_5x41.xml

The hope is as much of this as possible will be controlled automatically without removing the ability to do custom settings

#### **Output**

- Several new collections should be output
  - "TaggerTrackerRawHits" simple digitization model
  - "TaggerTrackerClusterPositions" Clustered hit position (Charge sharing not currently implemented so a bit pointless)
  - "LowQ2Tracks" Vector and position associated with a chi2 fit to 4 clusters from each layer
  - "LowQ2Projections" Track vector projected onto common plane
  - "LowQ2Trajectories" and "LowQ2TrackParameters" Output from ML reconstruction algorithm
  - "CombinedTrajectories" Subset collection containing hits from both central and Low-Q2 trajectories
  - Combined trajectories is fed into the InclusiveKinematics factories These currently need proton/neutron PGD for a beam particle to be filled.

#### **Benchmarks**

- Benchmarking scripts available in branch:
  - <u>detector\_benchmarks/benchmarks/LOWQ2/analysis at add\_lowq2\_benchmarks \ eic/detector\_benchmarks (github.com)</u>
  - Can provide, acceptance, rates and reconstructed resolutions.

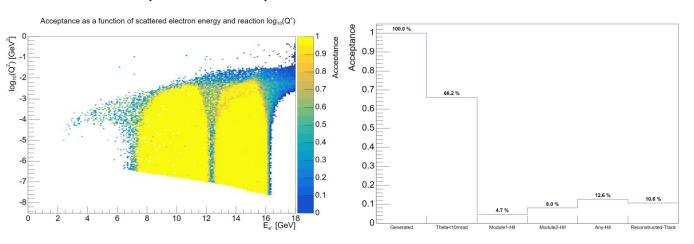

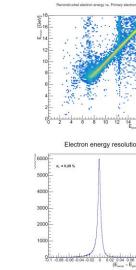

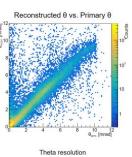

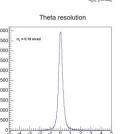

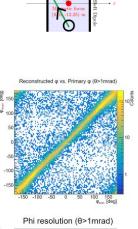

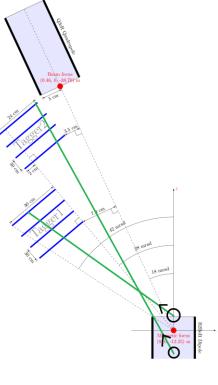